## **HOME**

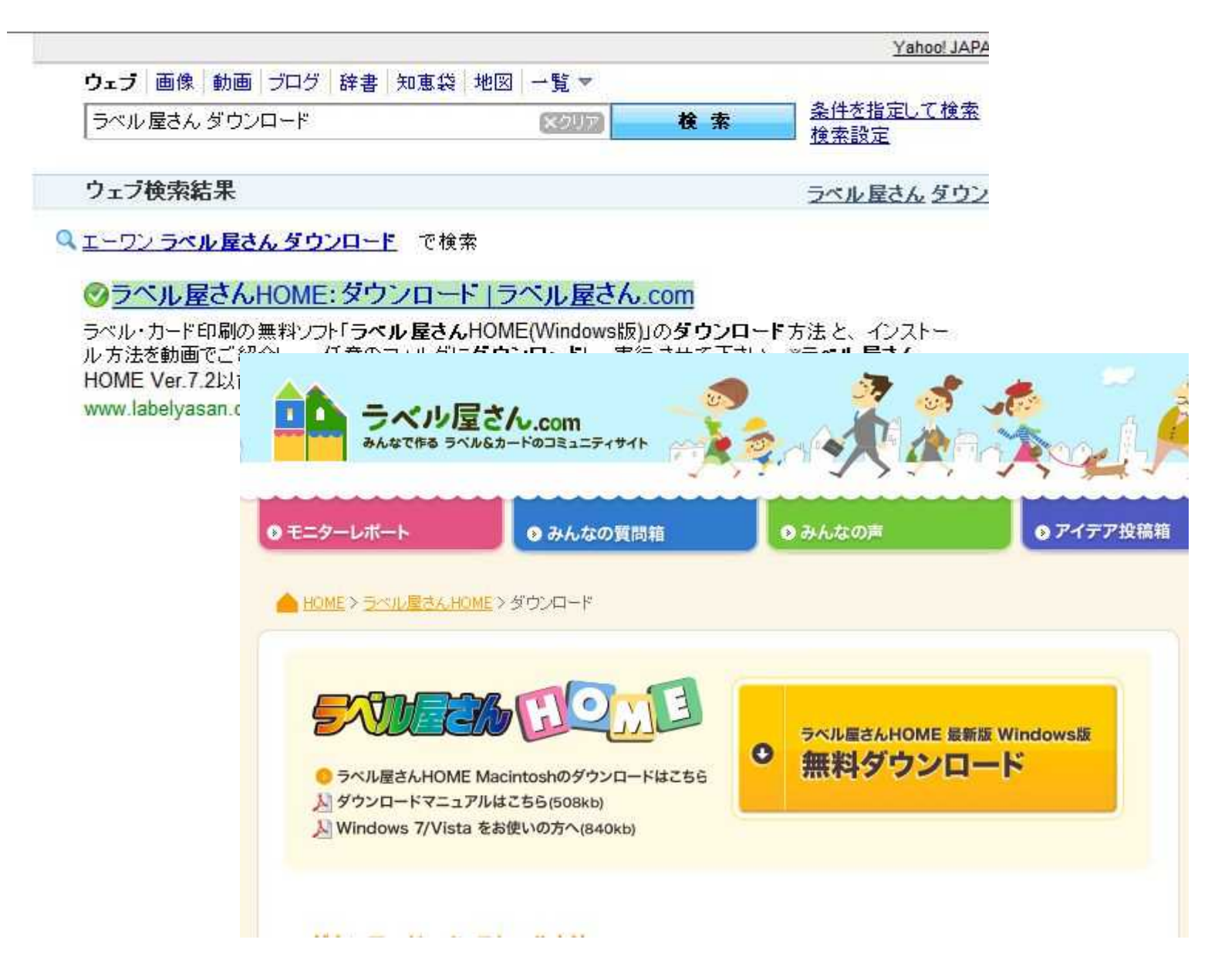

## **HOME**

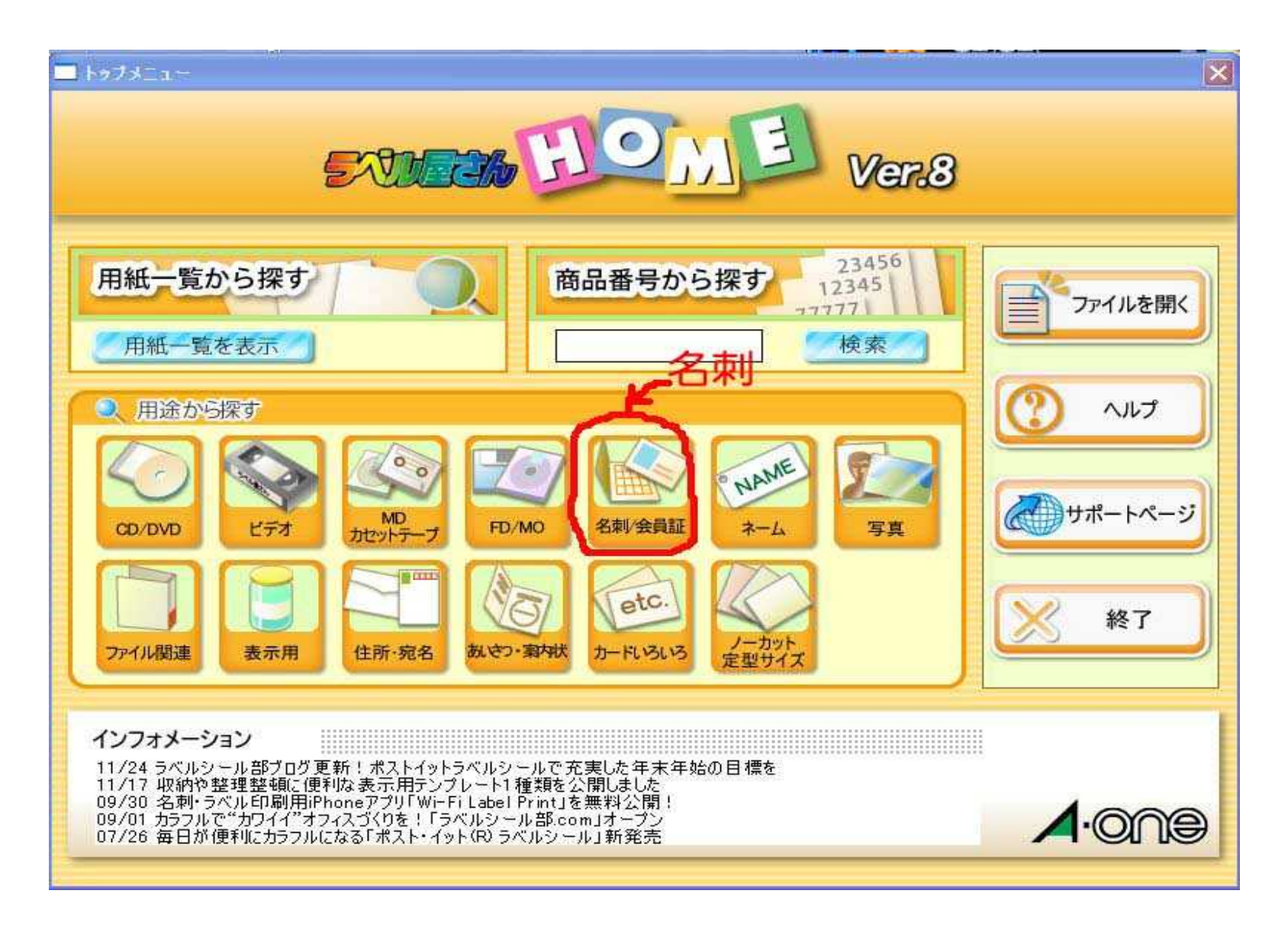

## **1 1 0 1 0**

 $|?| \times$ 用紙の選択 使用する用紙を選択します。用紙の方向を確認してから[OK]をクリックしてください。 40 オンラインカタログ 用途種類: 用紙サイズ: 用紙プレジュー: CD/DVD  $\hat{\phantom{a}}$ ビデオ<br>MD/カセットテープ<br>FD/MO<br>名刺/会員計<br>ネーム  $A4$ 横 = 210.0 mm 縦 = 297.0 mm  $\overline{\mathbf{v}}$ 一片サイズ: 用紙名: 横 = 91.0 mm 729531 IDカード作成キッド2面<br>29531 IDカード用ラベル<br>30301 10面 和紙ちぎり 白<br>30302 10面 和紙ちぎり クリーム<br>30302 10面 和紙ちぎり クリーム<br>31251 A4判 10面 キャッシュカードサイズ用<br>51003 10面 白無地<br>51003 10面 白無地  $\hat{\ }$ 縦 = 55.0 mm 用紙方向: ● 通常 5100410面白無地<br>510068面白無地<br>510078面白無地 ○ 右90度 |51008 12面 スタイリッシュ 白無地<br>|51009 12面 スタイリッシュ 白無地<br>|51011 10面 フラータイプ スノー<br>|51011 10面 フラータイプ スノー C 180度 ○ 左90度  $\overline{\phantom{a}}$ 用紙の検索: 概要: 【マルチカード A4判10面 名刺サイズ】 文字列で絞込み検索 各種ブリンタ兼用タイプ<br>フォーマット番号:F10A4-1 ※すべての用紙を表示するには【クリア】ボタン<br>を押してください。 クリア 税込価格:¥18,900/500シート入り) OK. キャンセル

OK

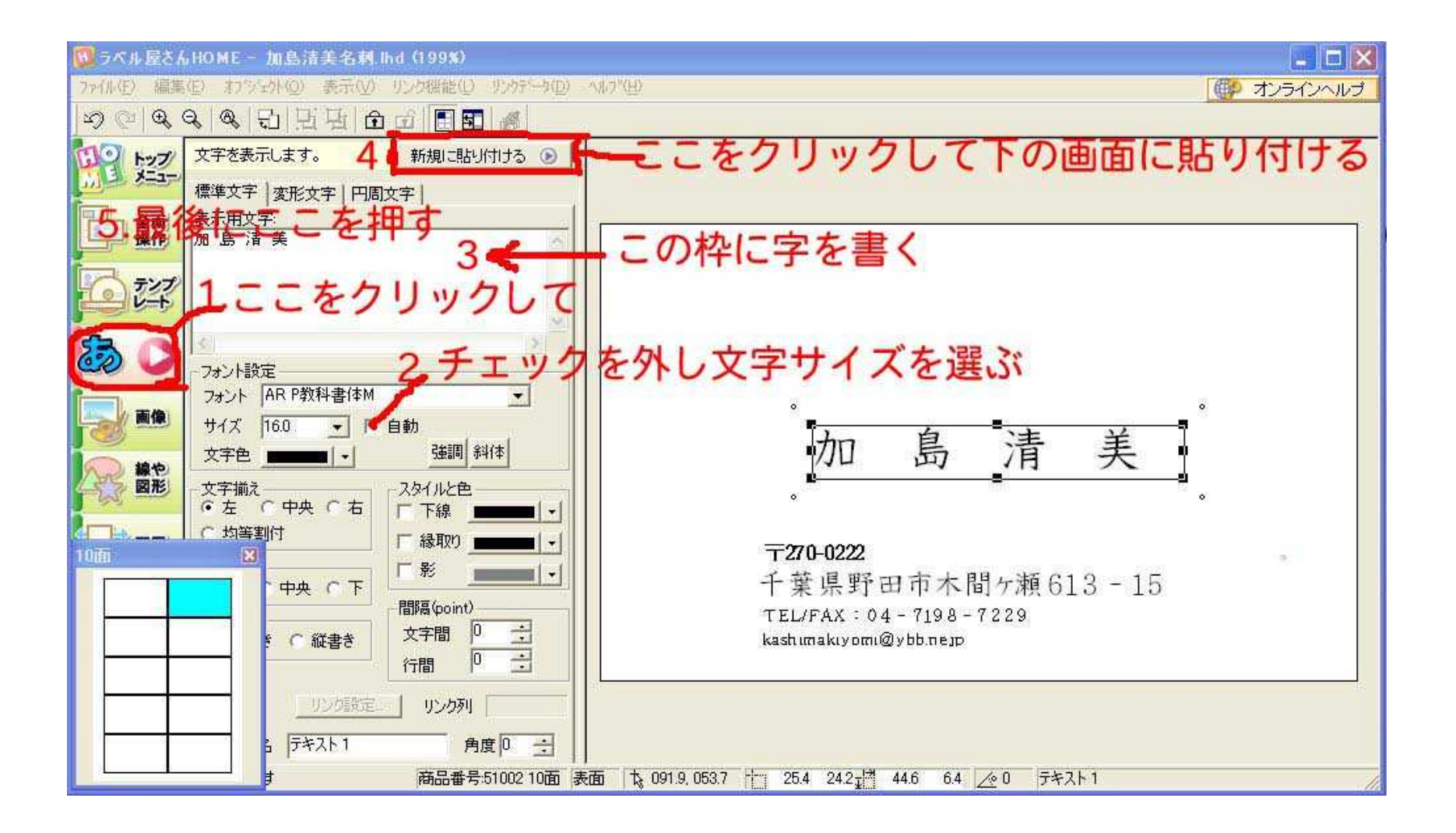

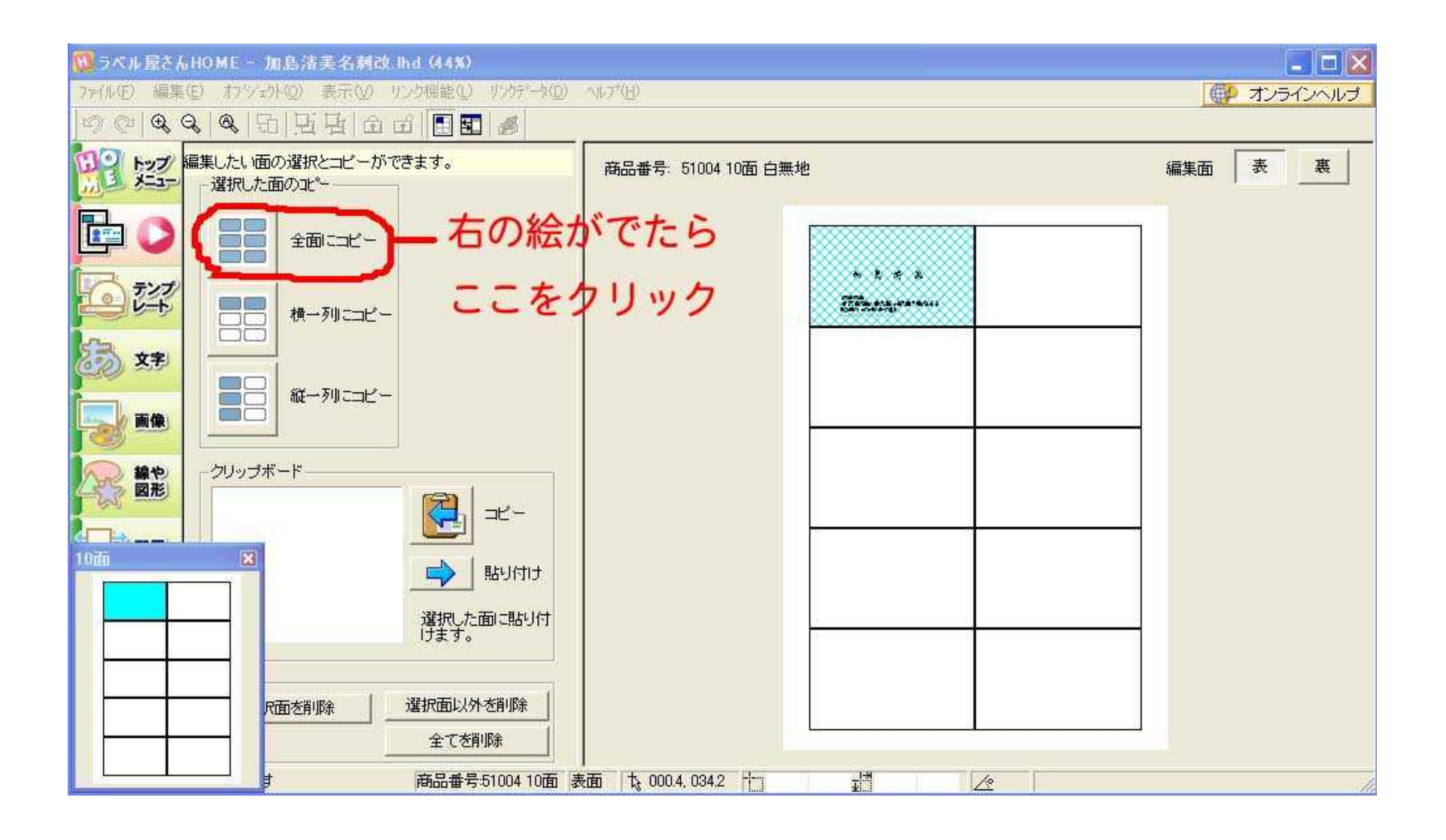

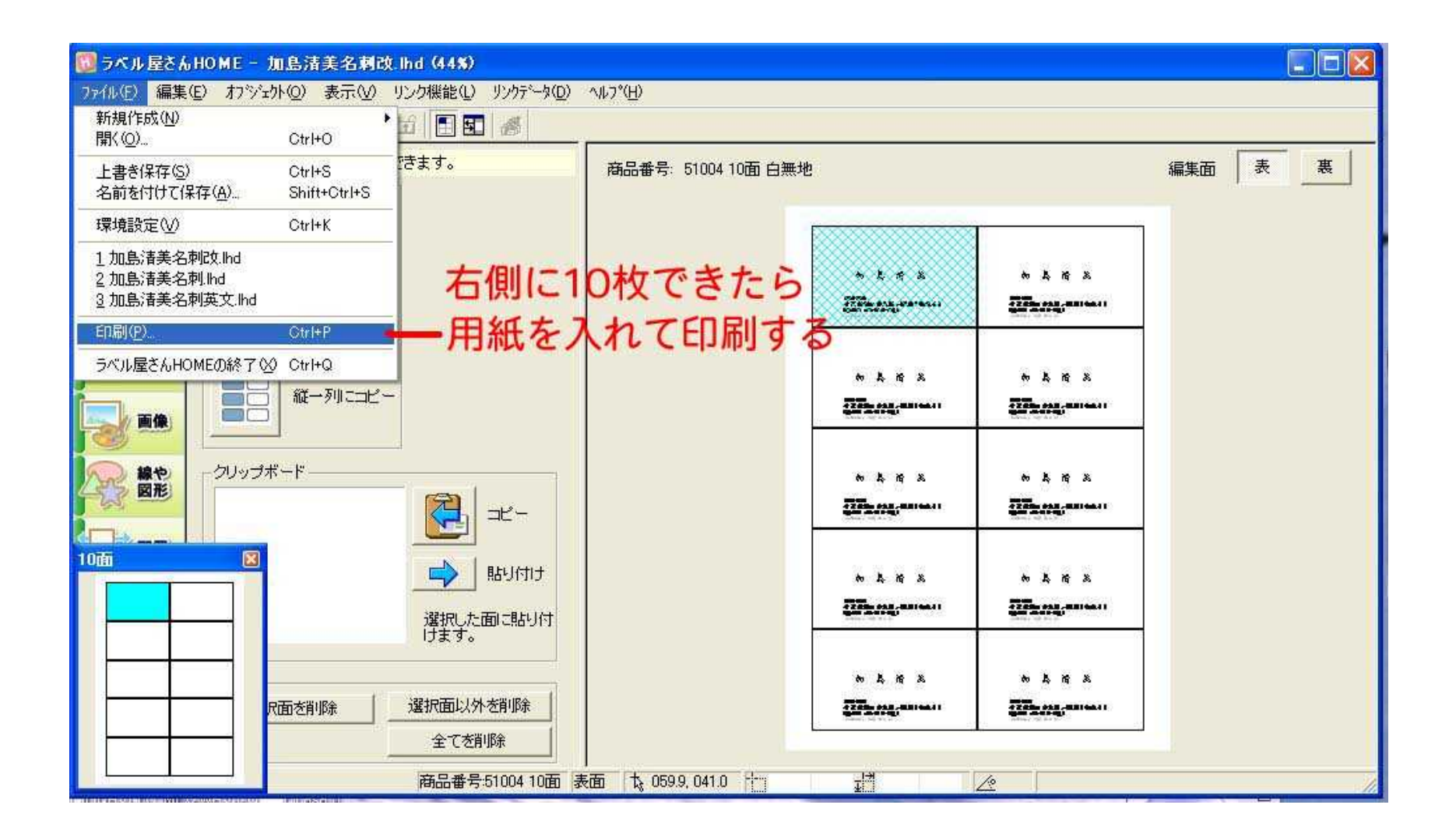